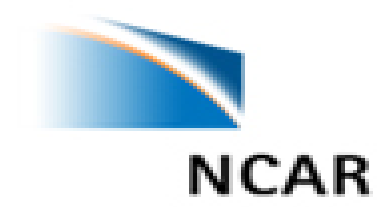

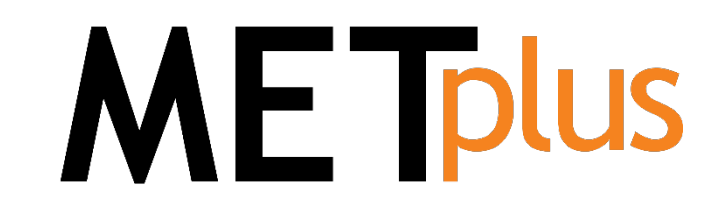

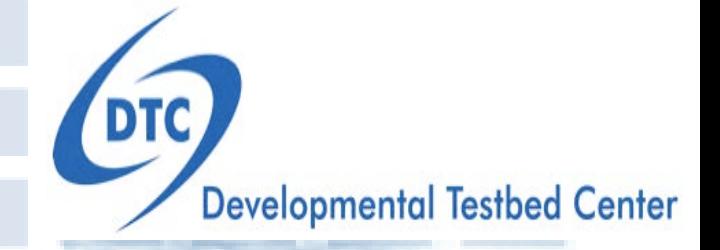

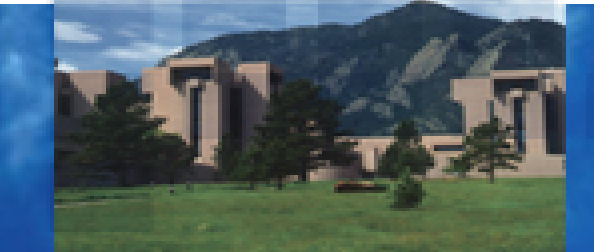

Advancing Limited Area Model Verification and Diagnostics Capability through the Enhanced Model Evaluation Tools (METplus) **Tara Jensen, NCAR, Boulder, Colorado USA;** with M. Mittermaier, the Met Office, Exeter, UK *and the rest of the METplus Team the 42nd EWGLAM and 27th SRNWP Meeting Remote Meeting 28 September – 2 October 2020*

National Center for Atmospheric Research

## Why MET and then METplus?

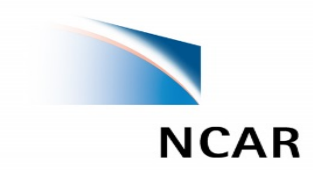

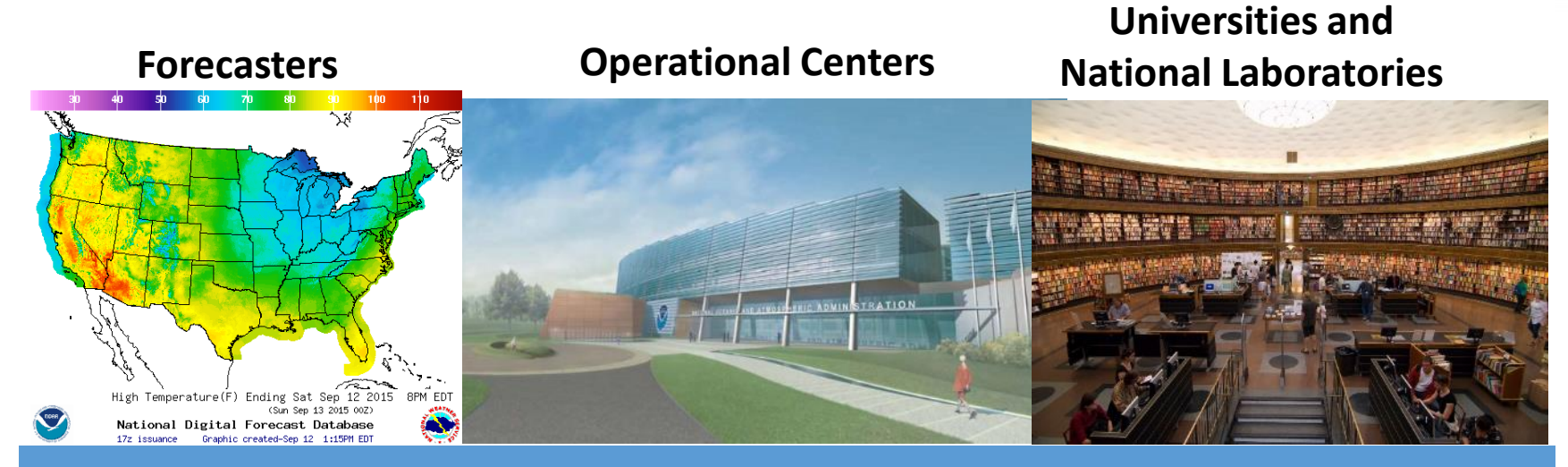

Comprehensive and unified verification tool - Make R2O more efficient - Provide a consistent set of metrics

Allows researchers and operational scientists to speak a "common verification" language

#### AF verification, EMC point, EMC grid, EMPLE, EMPLES  $J$ v $L$ ,  $J$ us,  $J$  $\mathbf{v}$  verifies,  $\mathbf{v}$  $E = \frac{1}{2}$  and  $E = \frac{1}{2}$ ME DUS  $\mathbf{v}$  verifies the  $\mathbf{v}$

User support of unified package provides greater opportunity to train all on verification best practices

# **METPlus**

- Selected to be the major component of the verification capability for NOAA, Navy, Air Force, and NCAR in the US and the Met Office in the UK
- ~ 100 traditional statistics and diagnostics using both point and gridded datasets
- Applied to many spatial and temporal scales
- Applied to many applications

#### Object Based and Spatial Methods

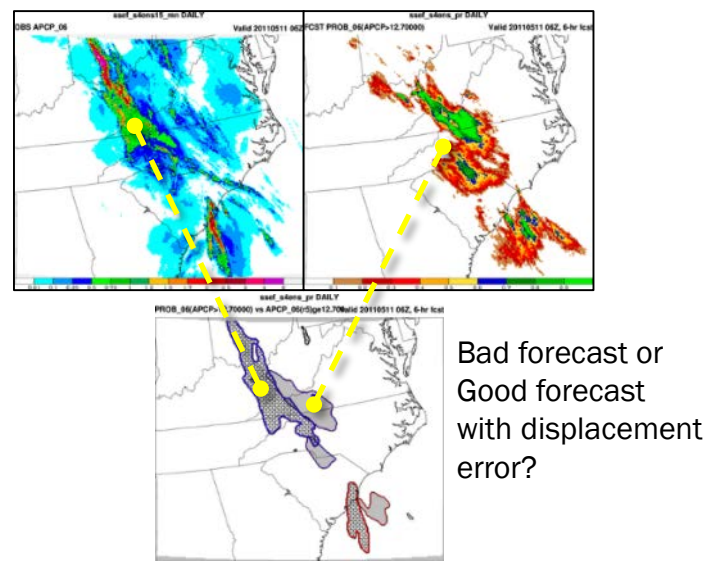

- Originally developed to replicate and extend existing verification systems
- Platform independent and extensible
- Outstanding helpdesk support
- Online and in-person tutorial
- Container Support
- 3500+ users; Int'l and US

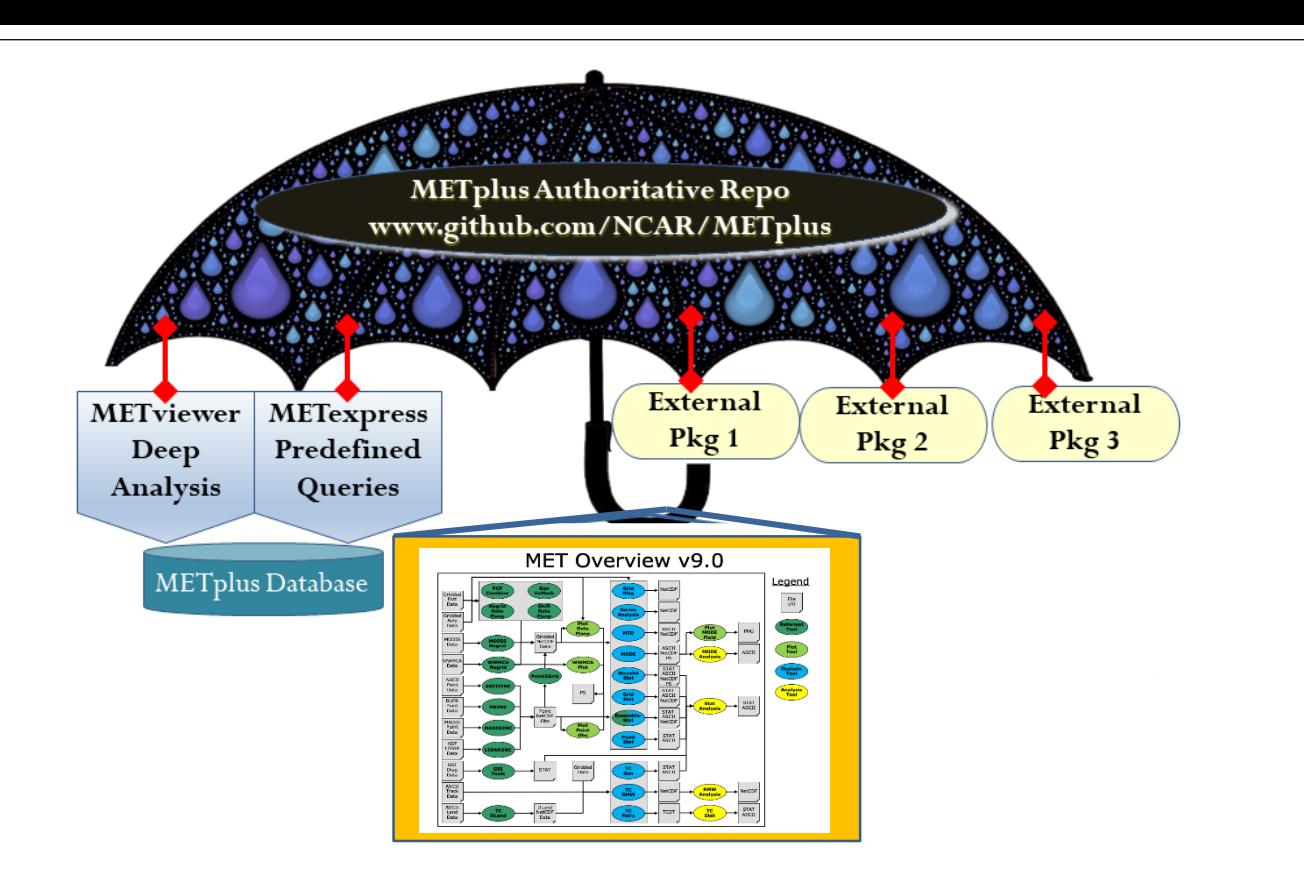

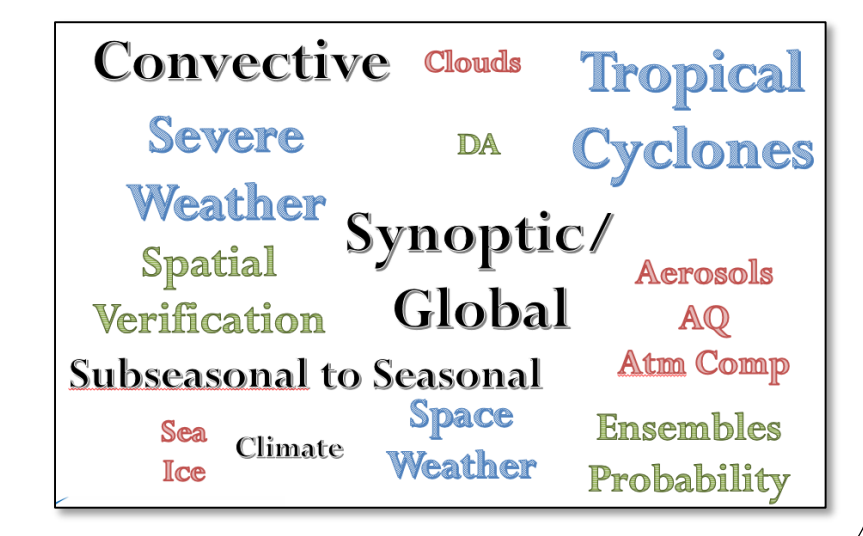

# **ME Tplus**

- **Simplify set-up** and running of MET
- **Open up MET's interface** to work with Python algorithms
- **Python-based aggregation** and analysis
- **Python-based plotting** and diagnostics
- **Optionally** load data into METdb database and **display plots through METviewer or METexpress or generate plots of scorecards** through the METviewer batch engine

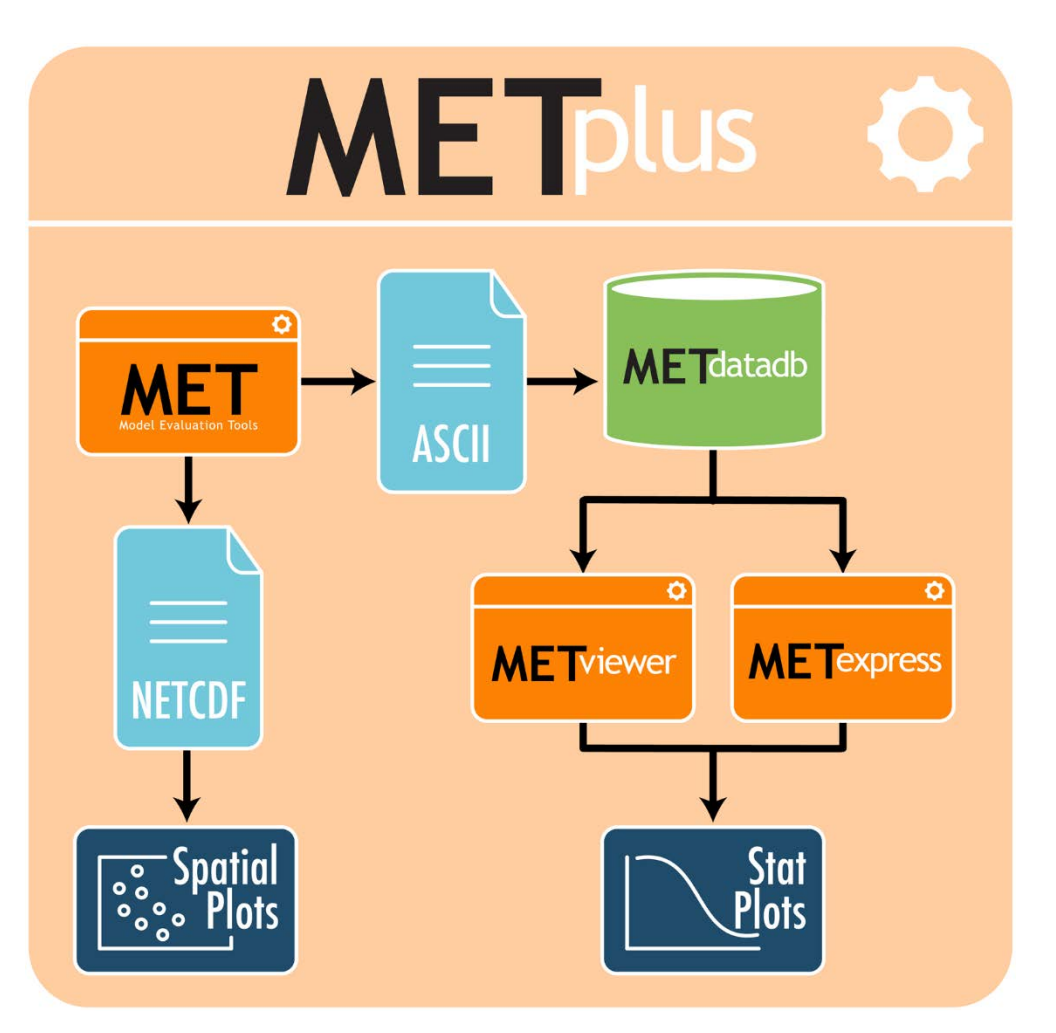

Python Wrappers for Verification Components

**www.github.com/DTCenter/METplus**

## **MET Overview v9.1**

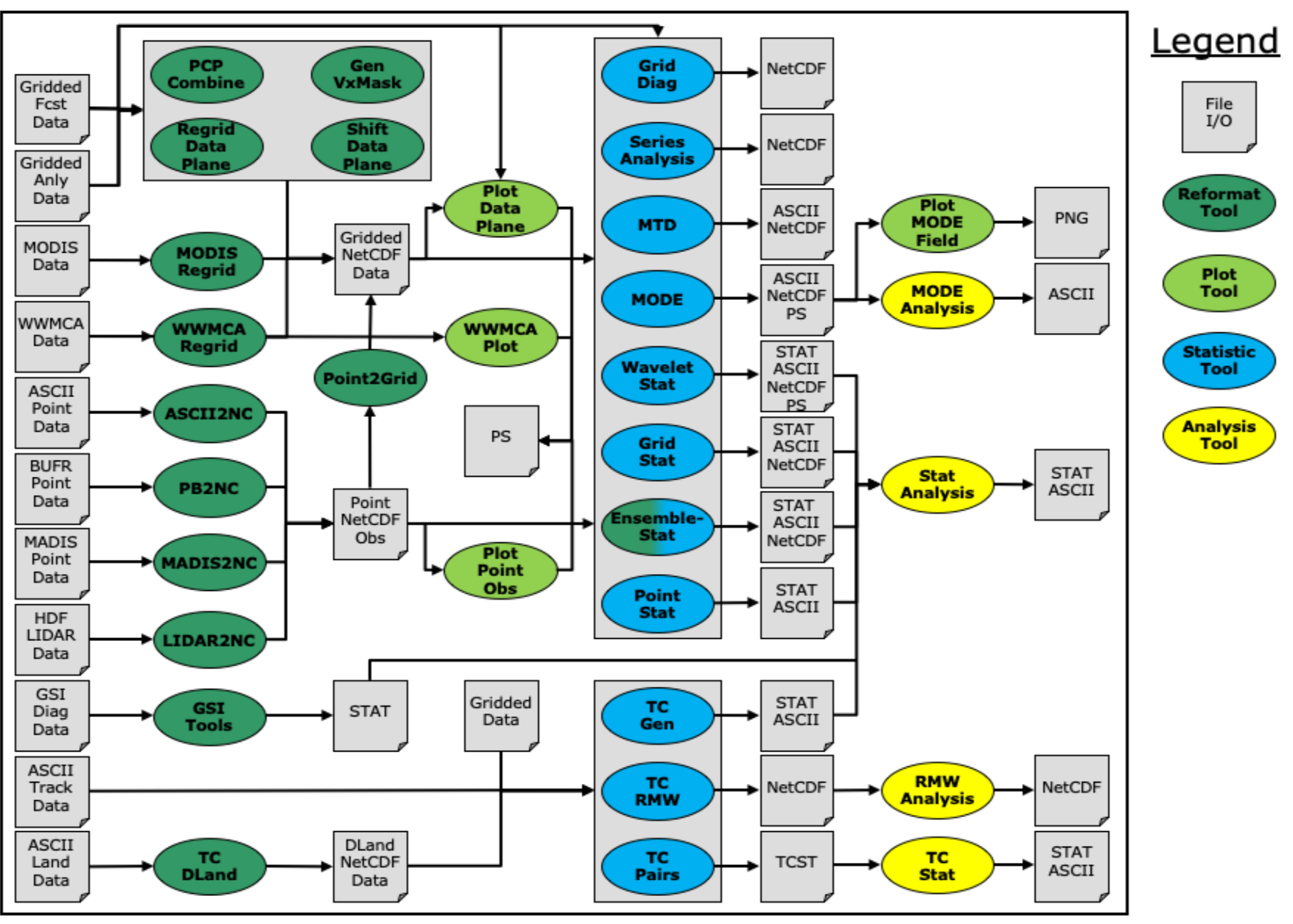

## ME Tolus Operational Categorical

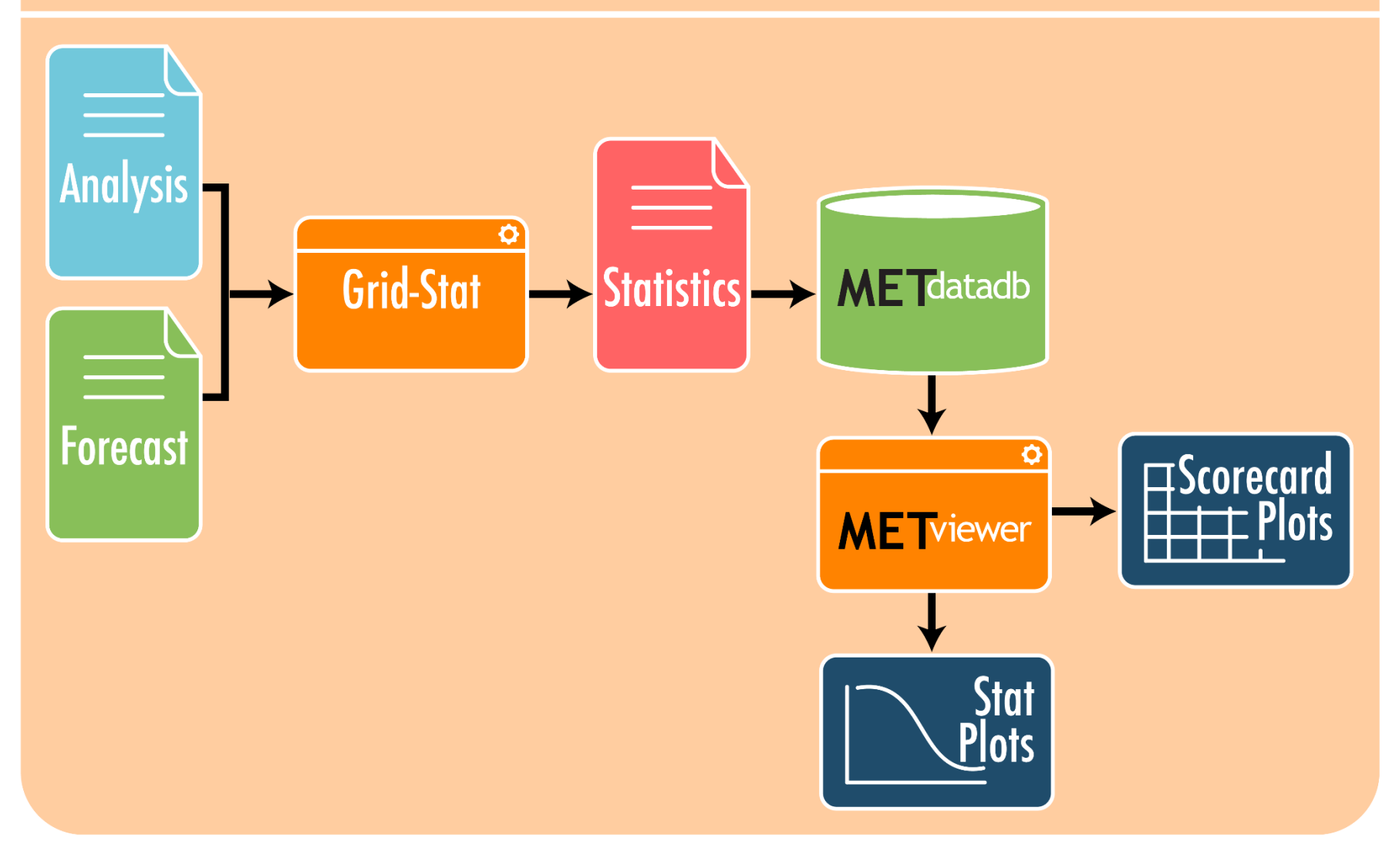

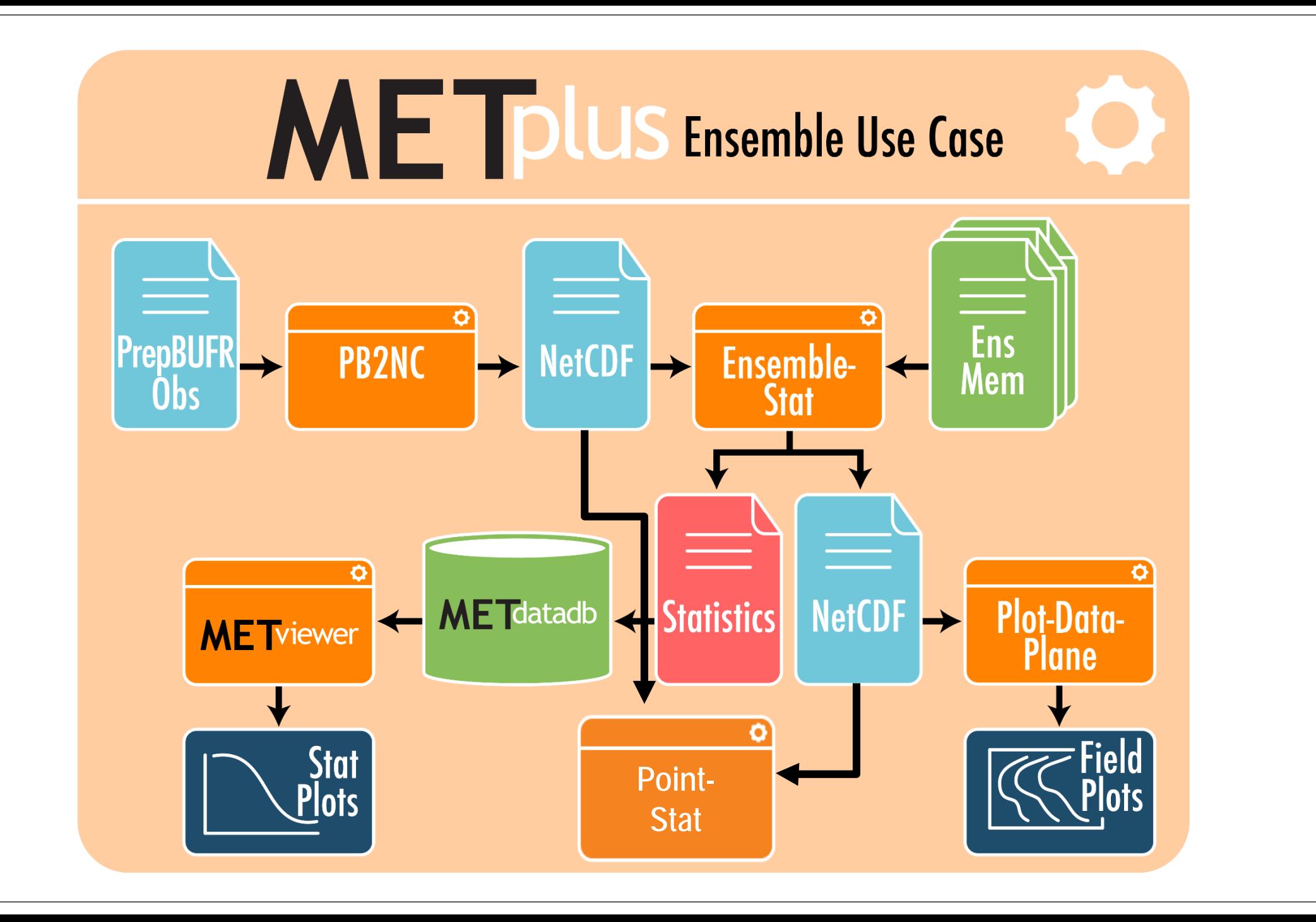

## Providing More Flexibility to Support New Applications

- **Python Script Embedding - Script**
- User writes a script to read or pre-process data
- The script should define a dictionary named **attr** which defines:
	- array must be named **met\_data**.
	- **valid** and initialization (**init**) times as strings in YYYYMMDD[\_HH[MMSS]] format.
	- **lead** and accumulation (**accum**) times as strings in [HH[MMSS] format.
	- **name**, **long\_name**, level, and **units** as strings.
	- **grid dictionary defining the projection** and grid information in the same way as the gridded NetCDF files produced by MET.
- Support for:
	- Numpy, Xarray, Pandas && Python 3.6.3/3.7

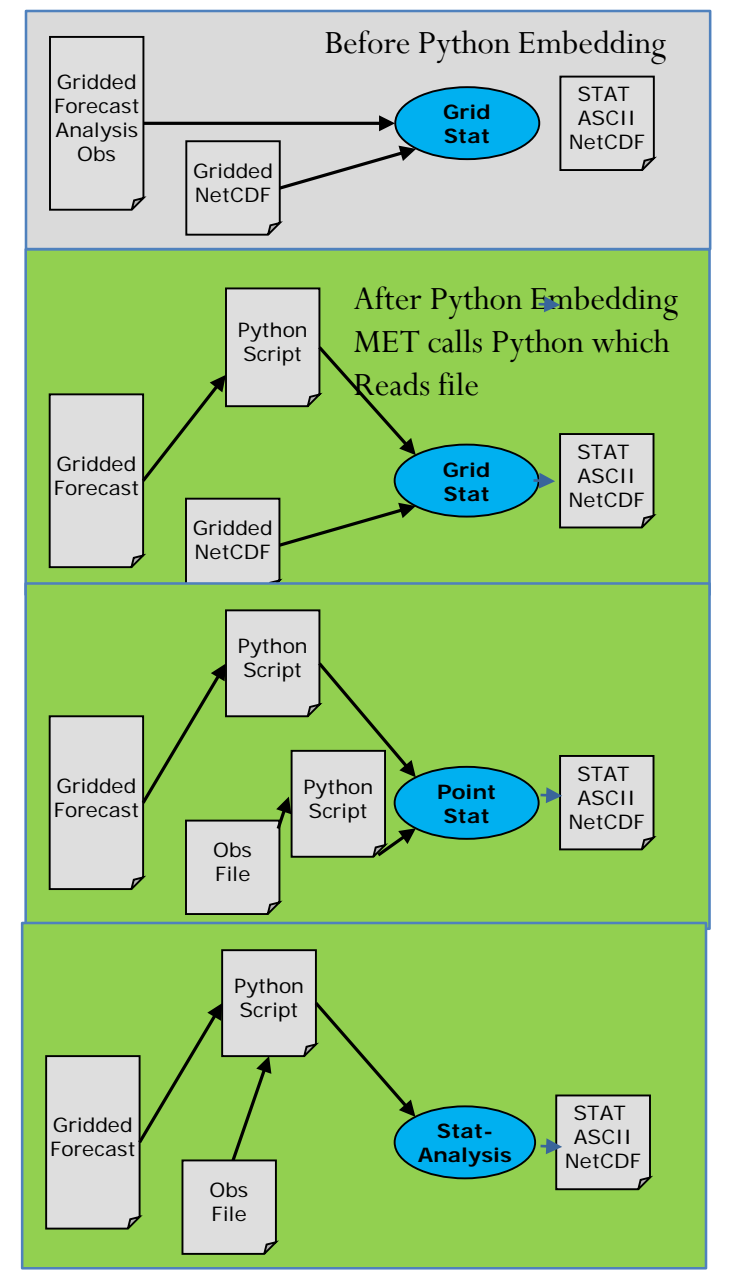

## Philosophy: One Tool-Many Applications, Example: GridDiag

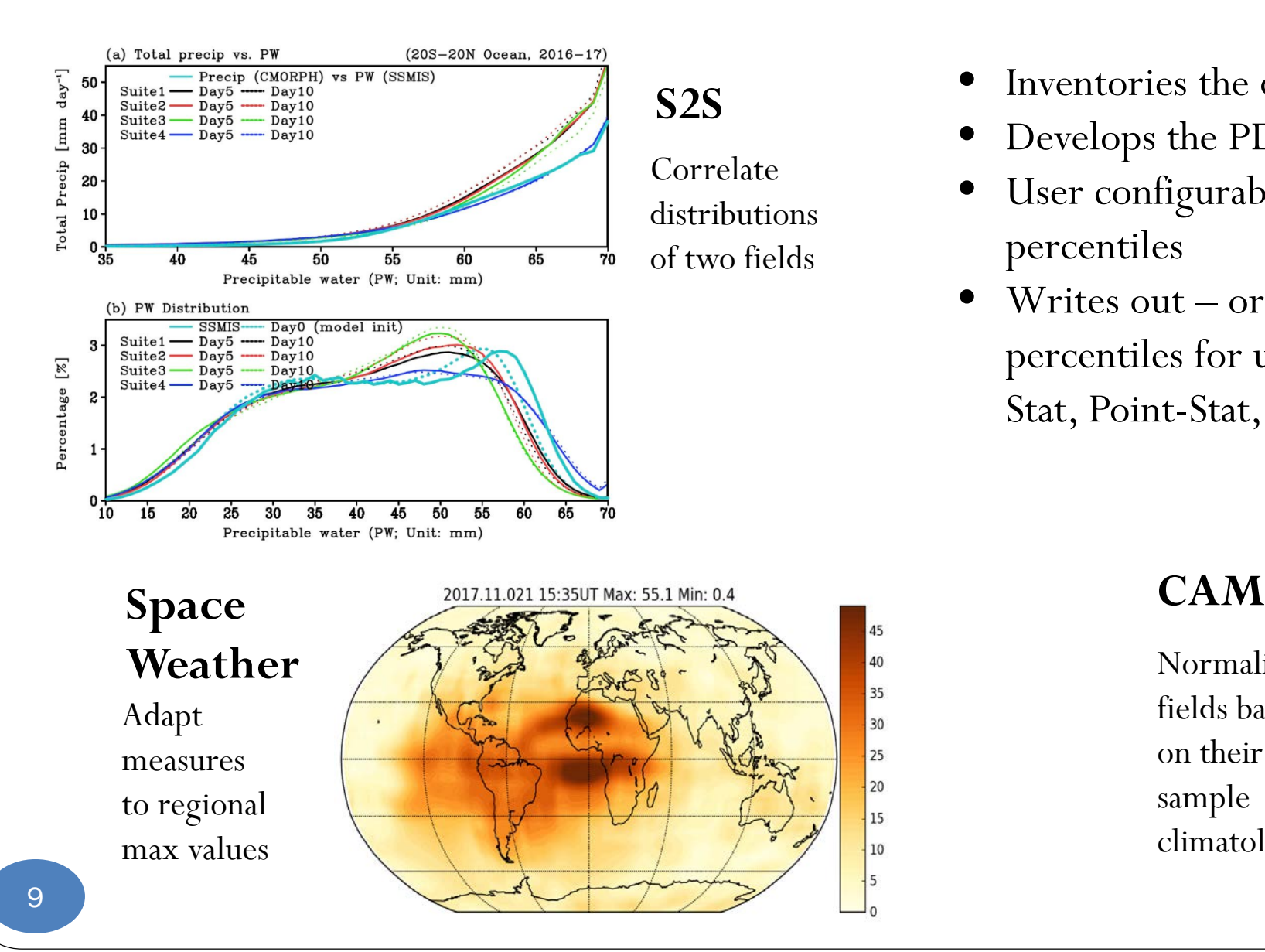

- Inventories the data
- Develops the PDF (one or two-dimensional)
- User configurable bins for PDF and percentiles
- Writes out or holds in memory bins or percentiles for use by other tools ( Grid-Stat, Point-Stat, MODE, MTD)

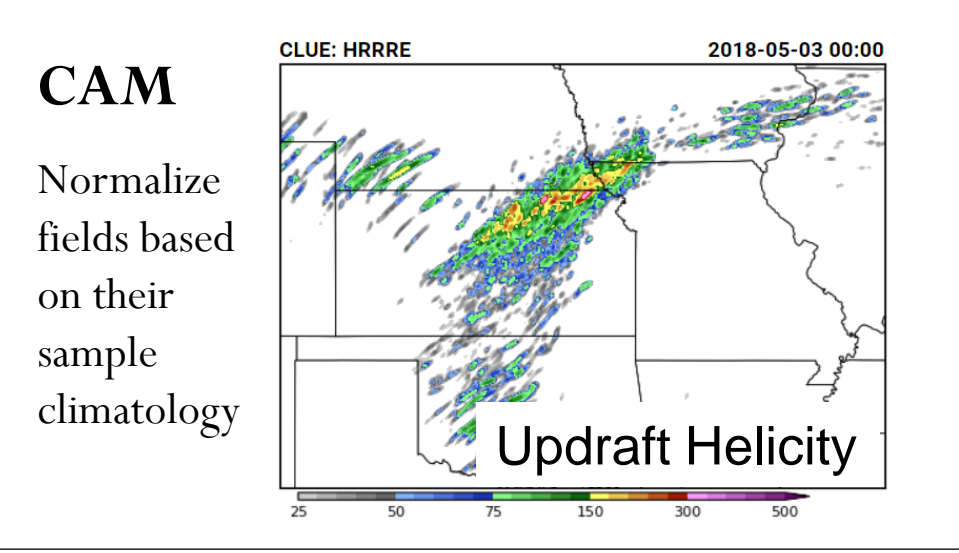

#### Distance Maps

- Apply threshold of 10-meter VGRD  $>= 5$  m/s.
- For each grid point, compute minimum distance to nearest event.
- **fcst** DMAP statistics are computed by comparing fcst and obs distance maps.

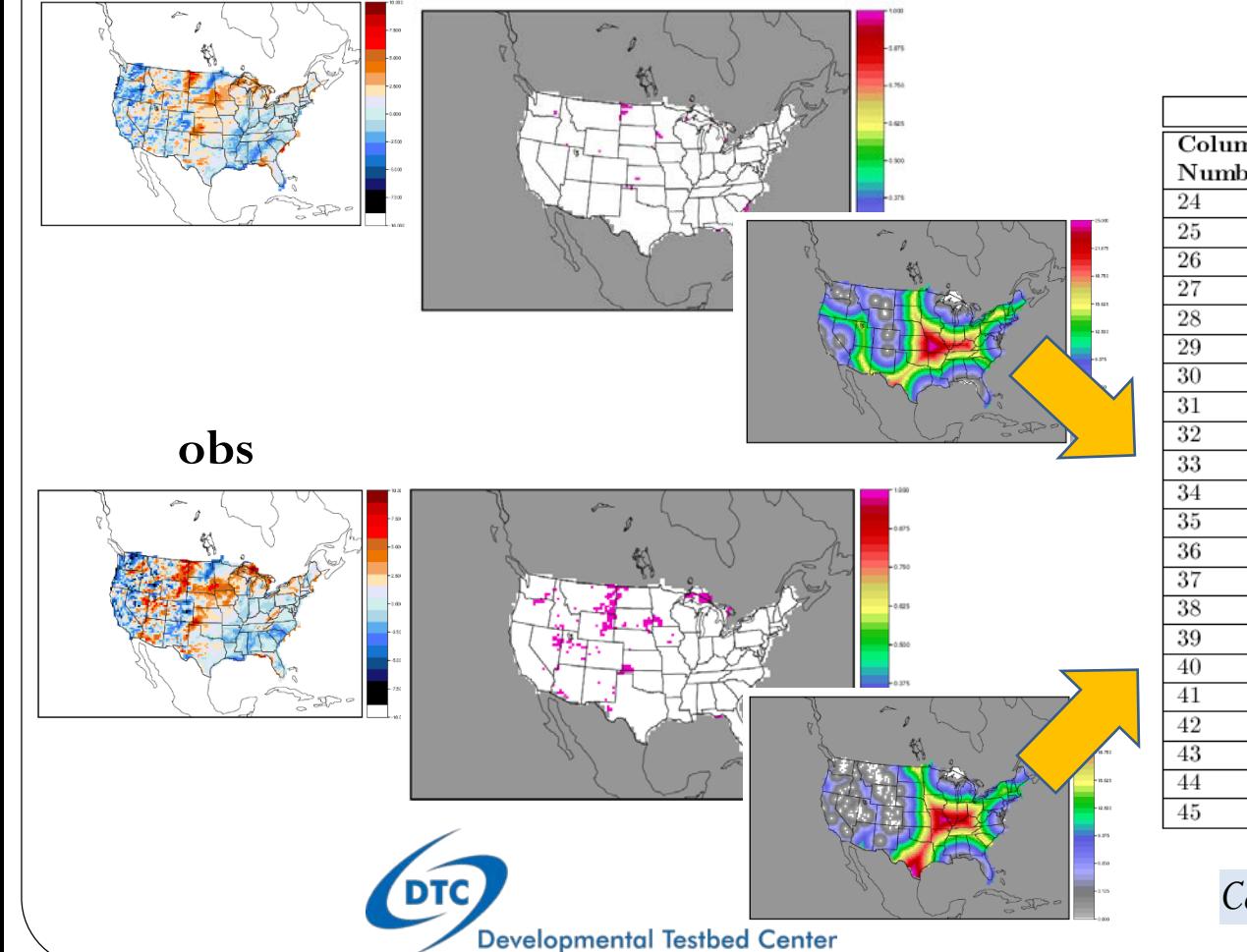

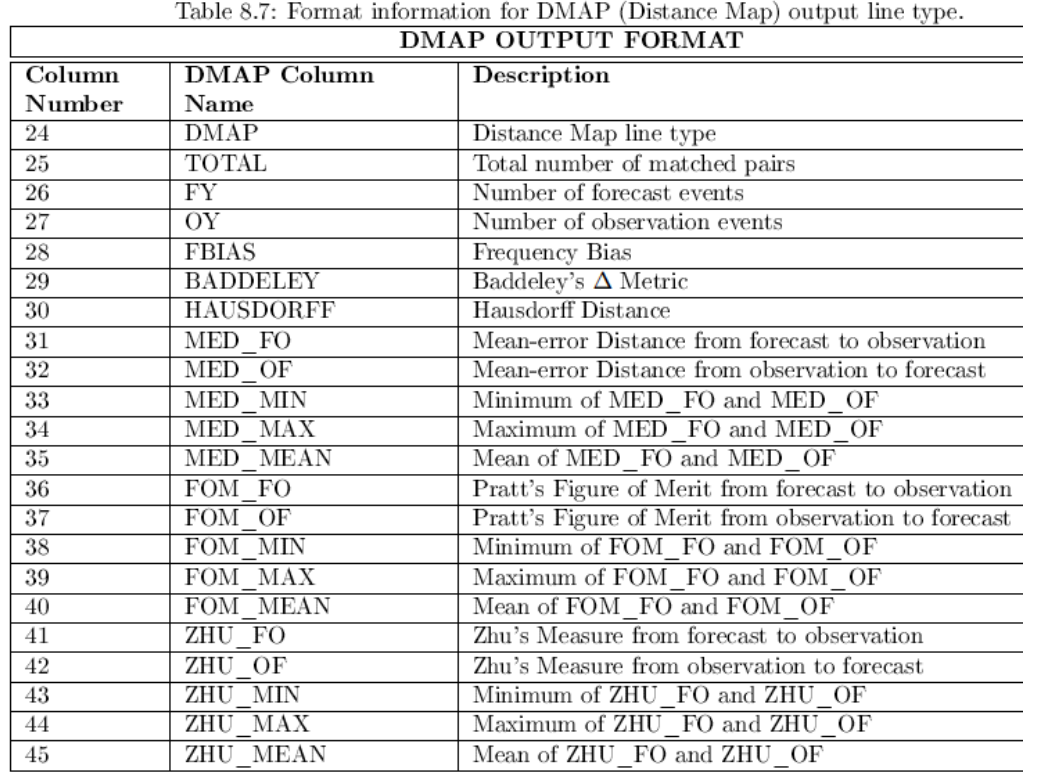

*Collaboration with Eric Gilleland, NCAR/RAL.*

### Point-Stat HiRA

- *Collaboration with Marion Mittermaier and USAF.*
- Enhance **Point-Stat** to apply the High Resolution Assessment (HiRA) verification logic to deterministic forecasts matched to point observations (Mittermaier, 2014)
- Process neighborhood values as an ensemble forecast (**ECNT** line type).
- Threshold, compute fractional coverage, and verify as a probability forecast (**PCT**, **PSTD**, **PRC**, and **PJC** line types).
- Allows for some spatial / temporal uncertainty by giving credit for being 'close'.
- Allows for comparison of deterministic and ensemble forecasts via the same set of probabilistic statistics.
- Also allows for comparison of models with different grid resolutions via adjustment of neighborhood size.

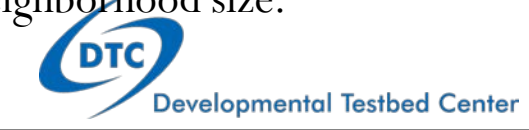

**Model Forecast** White boxes  $= 0$ Colored boxes  $\geq 0$ 

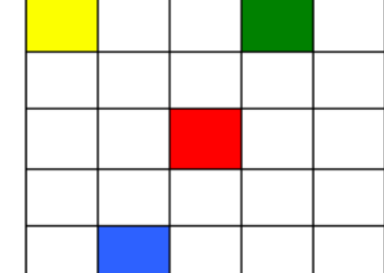

#### neighborhood ensemble.  $\bullet$  3x3 NBRHD = 1/9 **HiRA Ensemble:** • Write ECNT using

#### **Threshold Forecast**

Blue boxes  $=$  event

 $cat\_thresh = [ >0];$ 

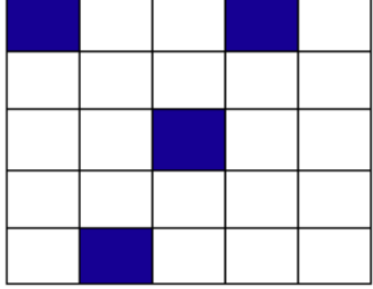

#### **HiRA Probabilities:**

•  $1x1$  NBRHD =  $1/1$ 

•  $5x5$  NBRHD =  $4/25$ 

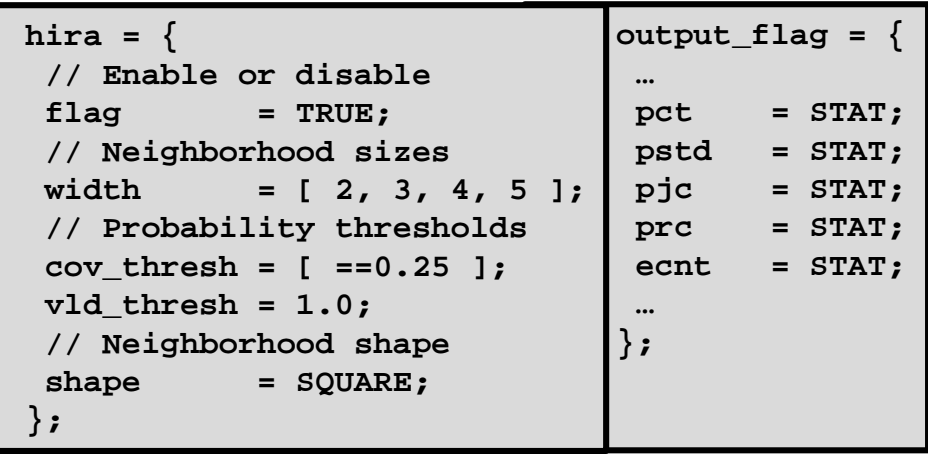

### Neighborhood Probabilities

- *Collaboration with NOAA MMM*
- **Schwartz and Sobash (2017).**
- **Ensemble-Stat** pre-processes to computes frequency of event across all ensemble members
- **Ensemble-Stat** pre-processes to compute simple neighborhood probabilities (NEP) and neighborhood maximum ensemble probabilities (NMEP).

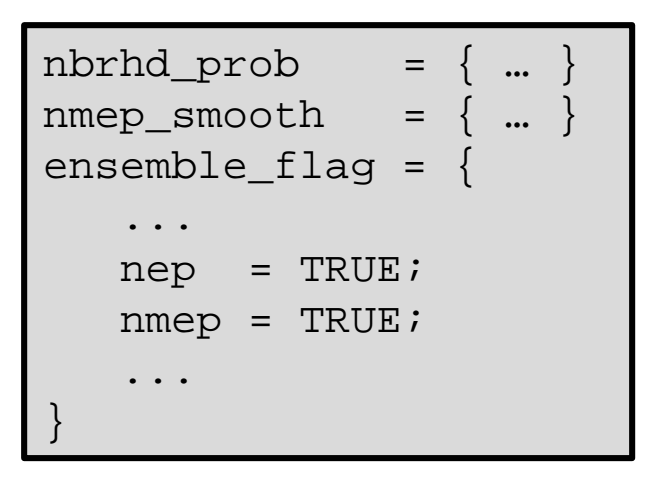

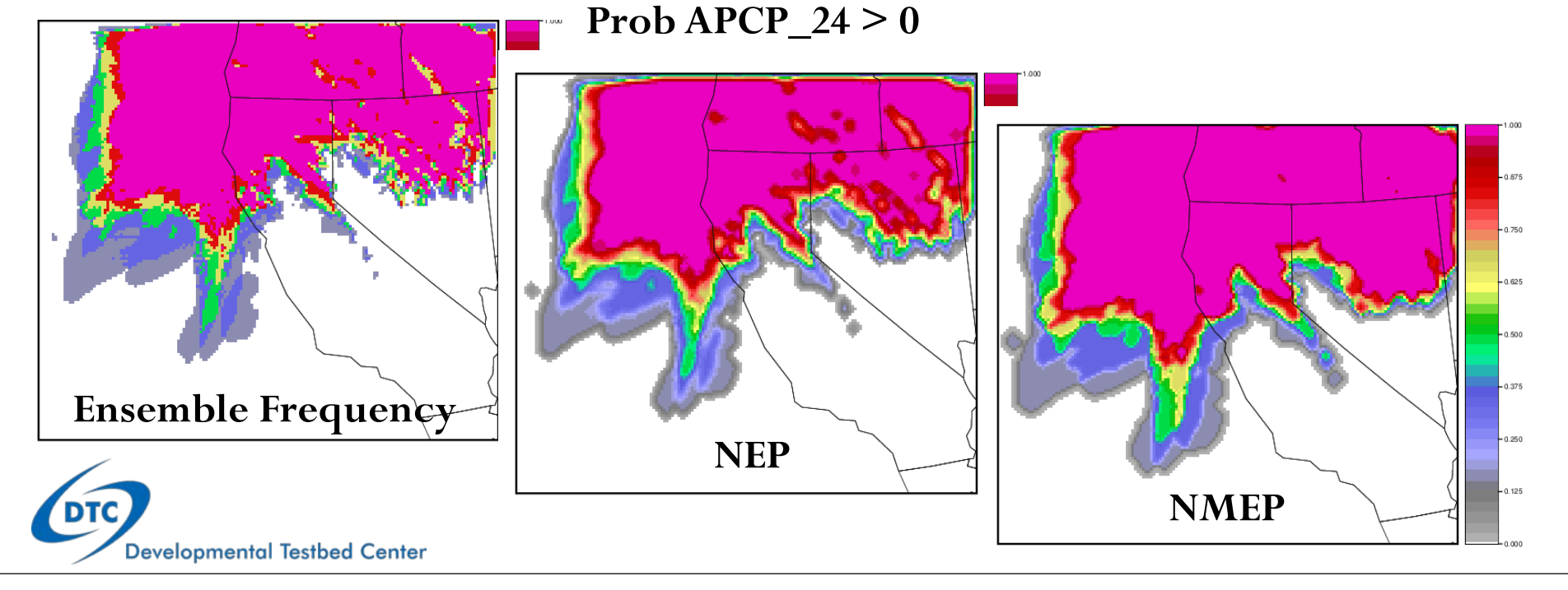

#### Surrogate Severe

- *Collaboration with NOAA/NSSL and NOAA/WPC*
- Enhanced regridding options to support new **MAXGAUSS** method:
	- Compute maximum value over defined neighborhood
	- Apply configurable Gaussian smoother to the result
- Also includes smoothing options to support new **GAUSSIAN** method

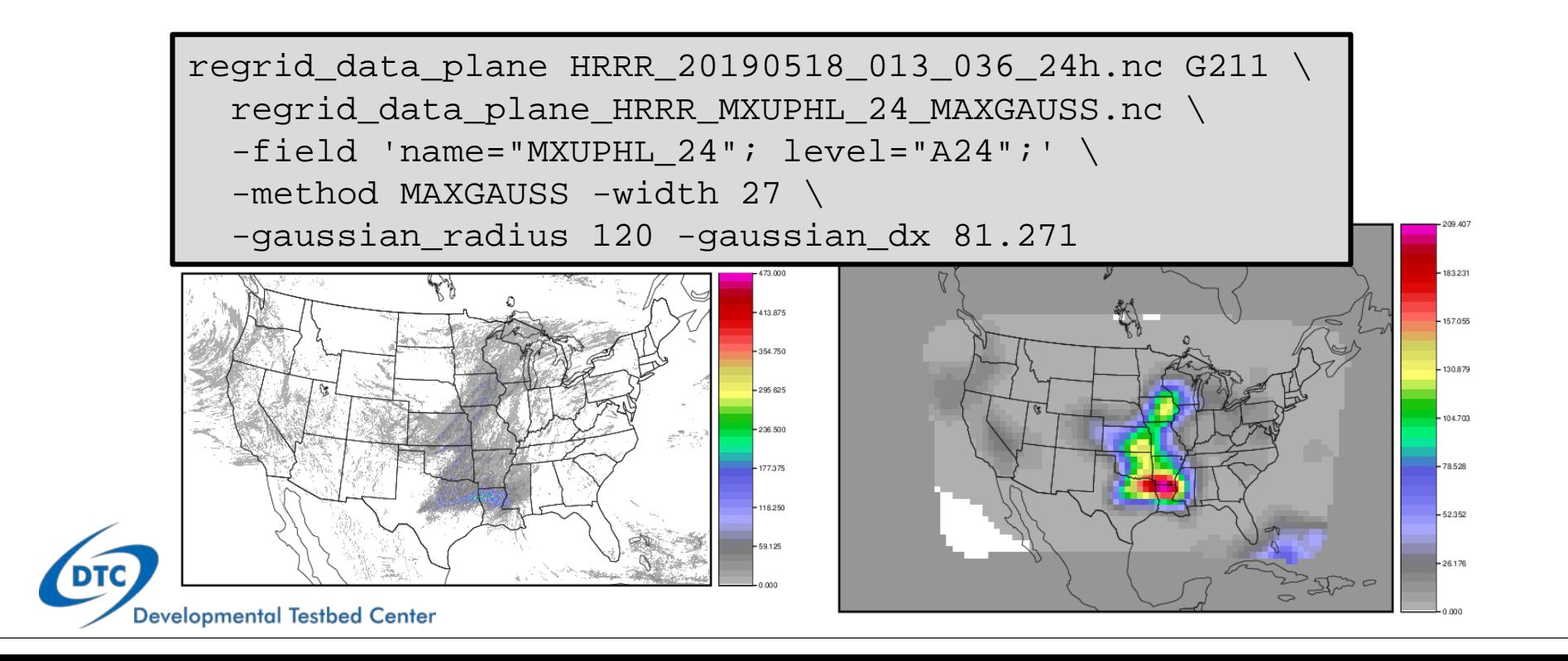

### Practically Perfect Prog and Data Thinning

- *Collaboration with NOAA/NSSL, NOAA/WPC, and NOAA/EMC*
- *Gridding Local Storm Reports reports (Practically Perfect Prog)*
- *Data thinning of satellite data like NOAA/GOES-16/17*
- Point to grid (**Point2Grid**) tool reads NetCDF output of point pre-processing tools and writes a gridded NetCDF output file.
- Gridded NetCDF output can be read by other MET tools.

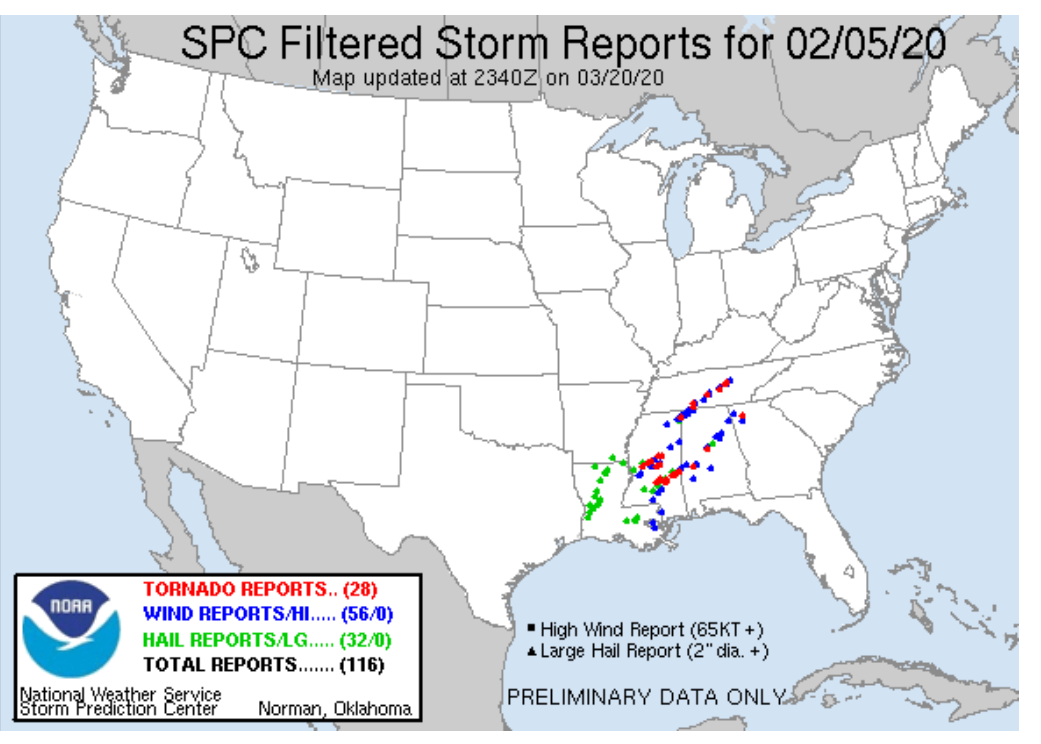

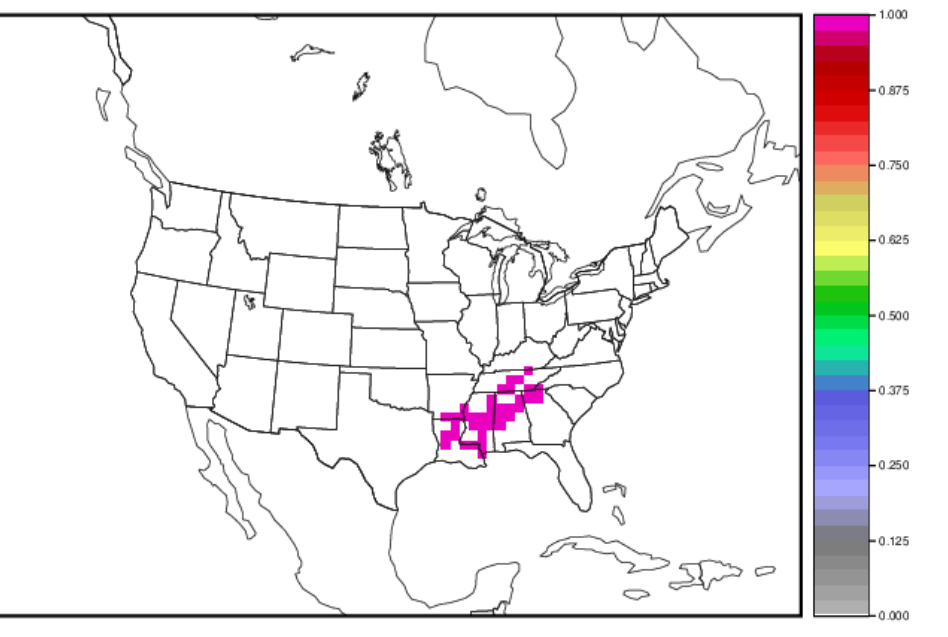

StormReps 211.20200500.nc

#### Use of Scorecards for Short-Range Forecasting

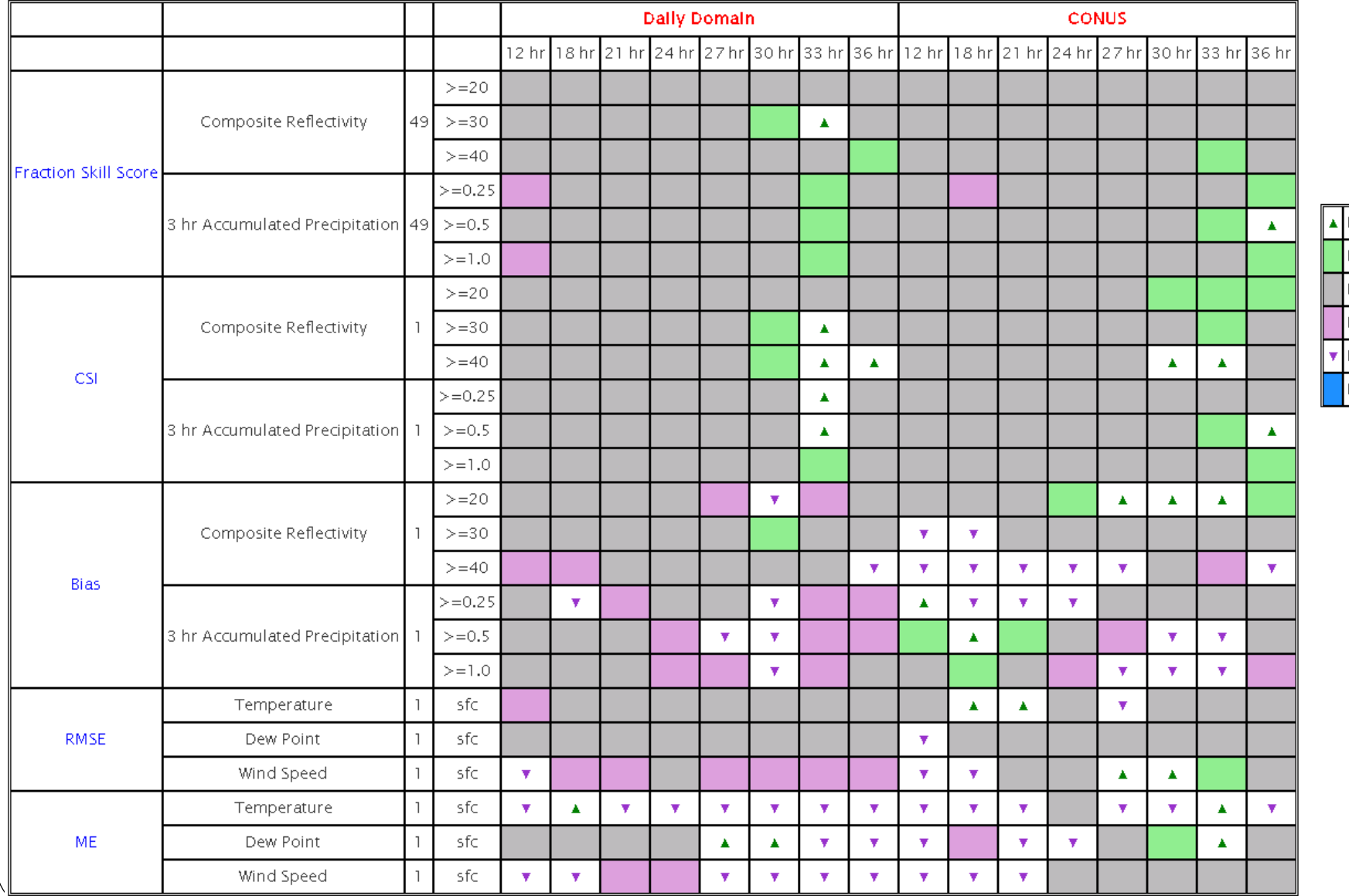

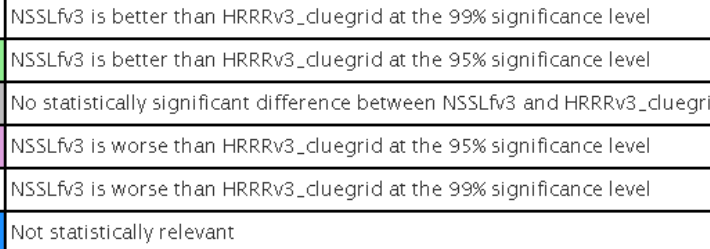

## **TC Metrics**

- **Track Error**: great-circle distance between the forecast location and the actual location of the storm center (nmi)
- **Along-track Error:** indicator of whether a forecasting system is moving a storm too slowly/quickly
- **Cross -track Error**: indicates displacement to the right/left of the observed track
- **Intensity Error**: Difference between forecast and actual intensity (kts)
	- Raw intensity errors (bias) vs. absolute intensity errors (magnitude of error )

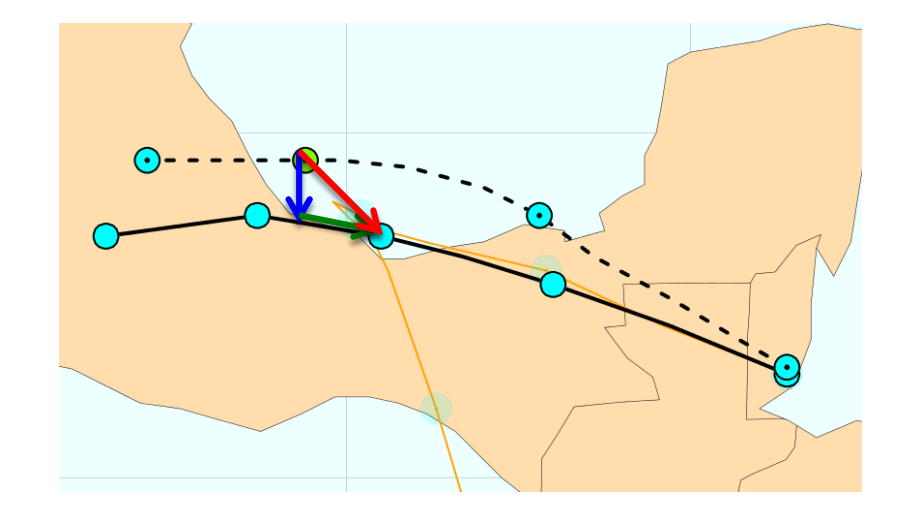

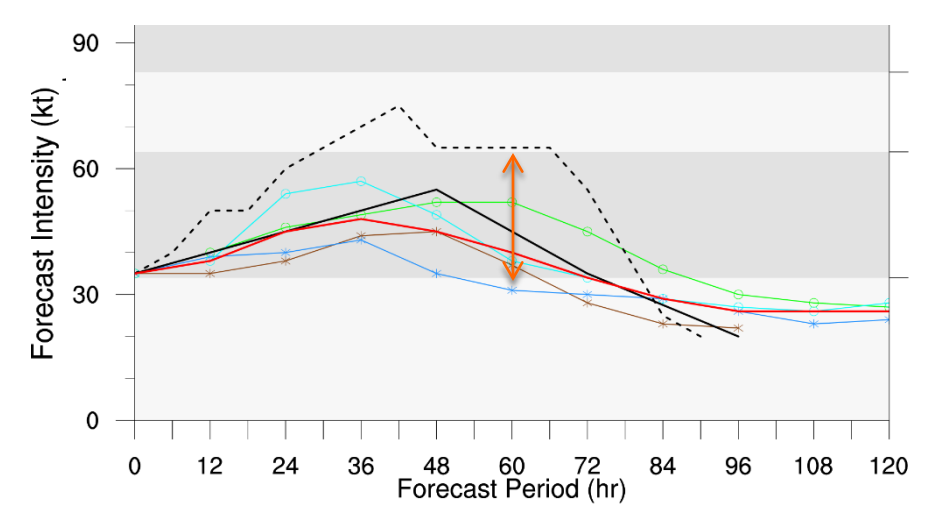

*Graphics courtesy of NCAR TCMT*

#### TC-Genesis

- *Collaboration with Dan Halperin, Embry-Riddle Aeronautical University*
- Compare forecast of TC-Genesis to actual BEST track and CARQ genesis events
- Configurable options to control genesis definition and matching, both spatially and in time
- Writes contingency table counts and statistics
- Aggregate results using **STAT-Analysis** tool

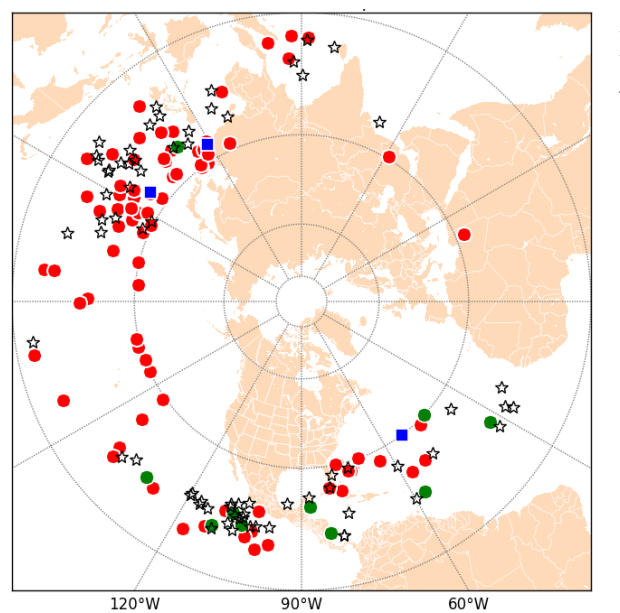

 $\bullet$  FA(84)

 $\bullet$   $\bullet$  HIT(11)

Figure: Tropical cyclogenesis verification for the NH for 2016. Symbols represent the Best Track (black), hits (green), late Genesis (blue) and false alarms (red).

tc\_gen -config TCGenConfig\_dev \ -genesis suite[1-4]/2016\*/genesis.fort.66\* \ -track nhc\_atcf/\*/\*2016.dat \ -v 3 -log run\_tc\_gen.log

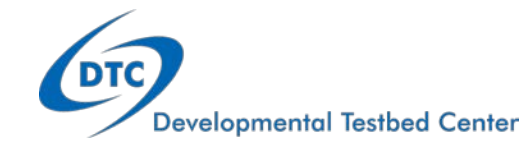

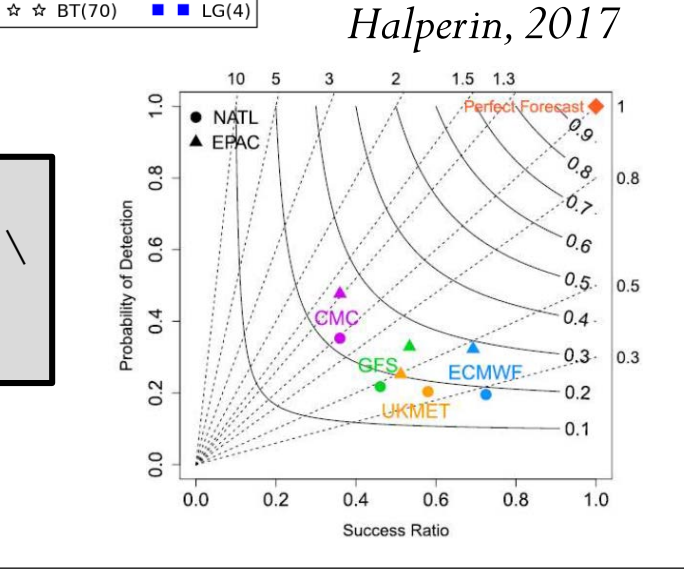

## Changing The Perspective: TC-RMW

- Radius of Maximum Wind tool (spherical coordinates)
	- Implement DIA-Post tool from Hurricane Research Division (HRD) to convert model output to stormrelative coordinates.
	- Centered on the lat/lon of interest and computes an azimuthal average over multiple heights and radii.
	- Optionally, normalize by the radius of maximum winds.
	- Tangential wind and radial wind are derived.
	- Write the output to a NetCDF file

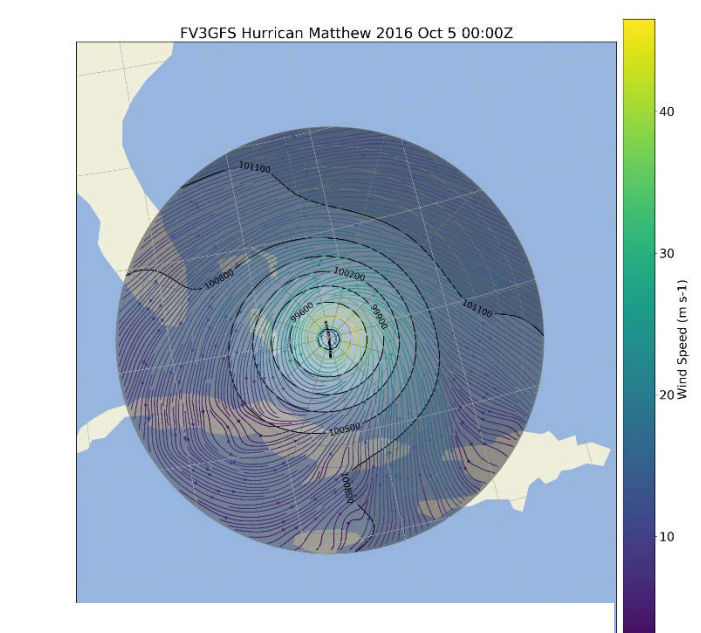

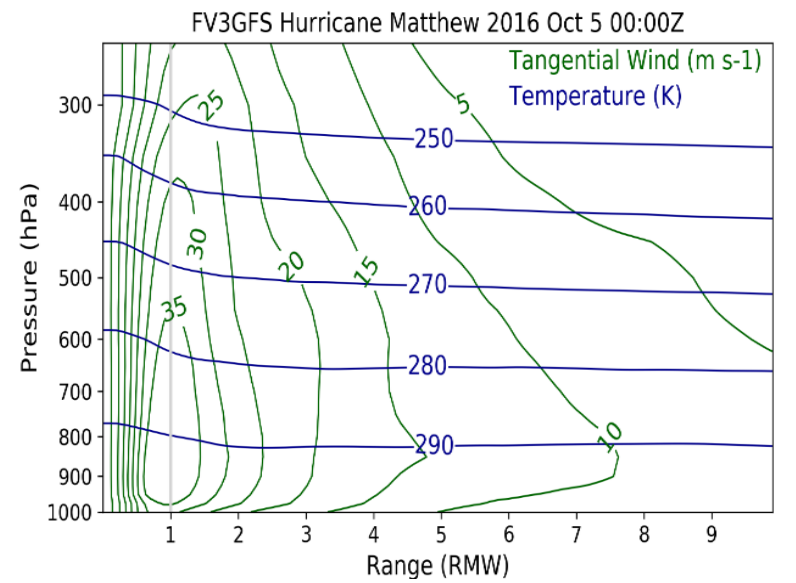

## Use of TDR for TC Development

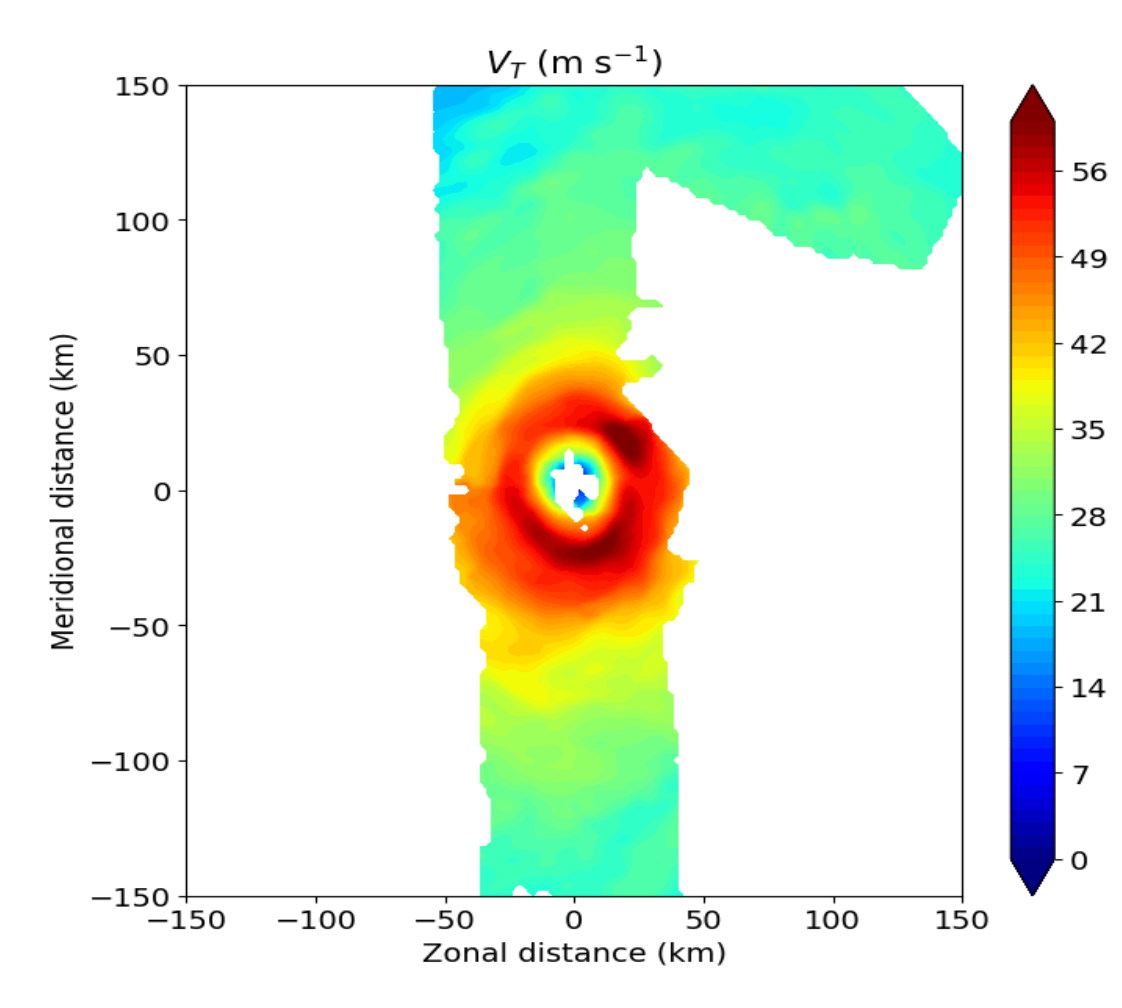

Image courtesy of Michael S. Fischer, Robert F. Rogers, Paul D. Reasor at NOAA/AOML/HRD Typically, a given mission will have 3–4 passes through the center of the storm. Due to the X-band nature of the **Tail Doppler Radar (TDR),** reliable observations only extend outward  $\sim$  50 km from the aircraft, limiting the azimuthal coverage of observations. An example of the coverage the TDR provides for a single pass is shown.

**METplus will read these in via Python Embedding and give model developers the ability to use field project datasets for evaluations and process-oriented studies**

## Growing METplus Community

#### **Research Institutions**

- NCAR (RAL, MMM, CGD)
- Naval Research Lab
- SBU, U of Illinois Urbana-Champaign, U of Wisc Madison, OU, UND, NC State, Purdue, Albany, etc…
- Labs NOAA Research (GSL, NSSL, PSL, ARL, GFDL)
- NASA Coordinated Community Modeling Center (for Space Wx)
- Army Research Lab

#### **Operational Centers adopted portions or all of METplus**

- NOAA EMC, SPC, WPC, OPC, SWPC, NHC, CPC, MDL
- Air Force Operational Center
- The Met Office (agreement executed)
- Other UM partners (i.e. Australia BoM, S. African WS) also considering contributing
- Fleet Numerical is considering once Naval Research Lab has transitioned
- Central Weather Bureau (Taiwan) is considering adoption

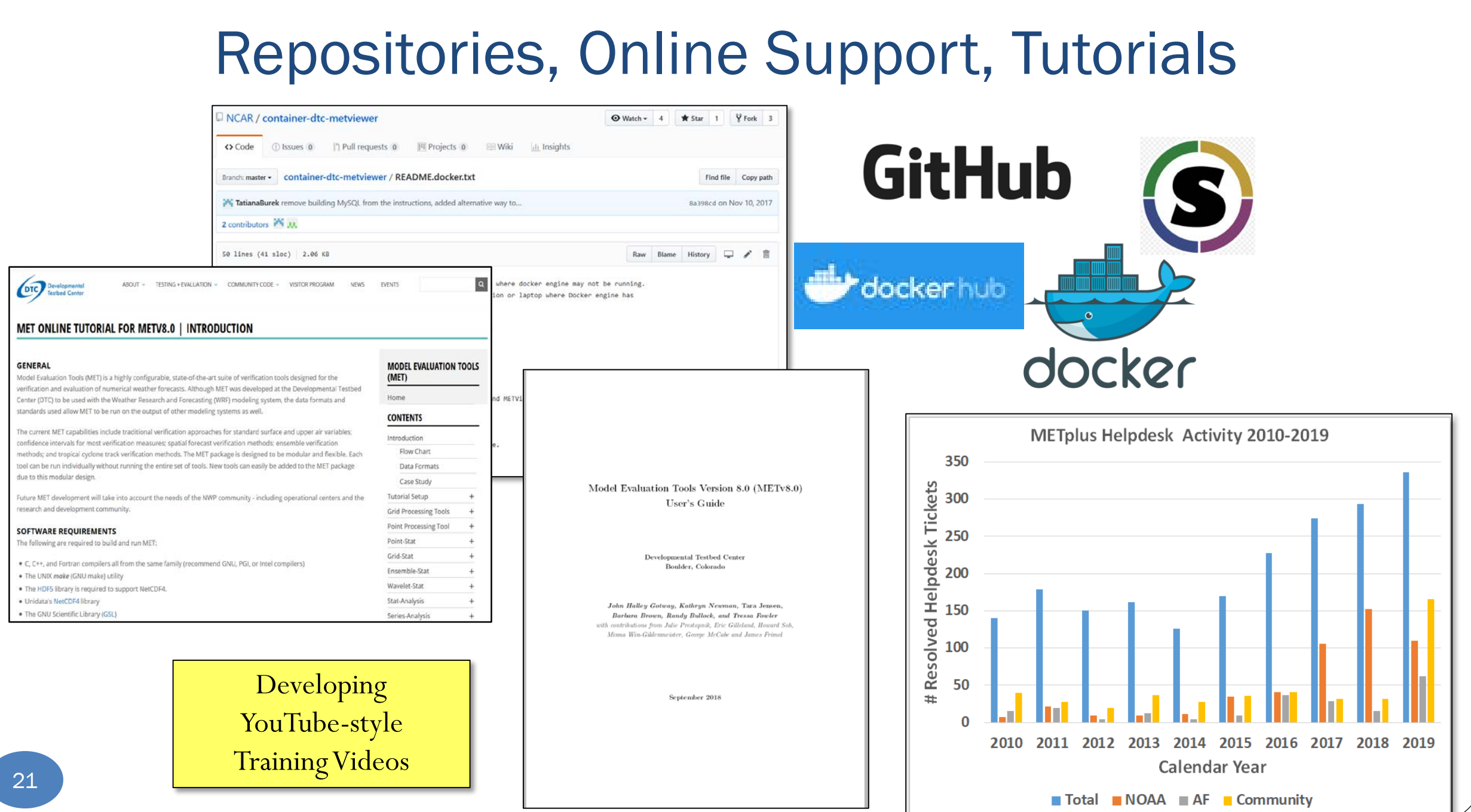

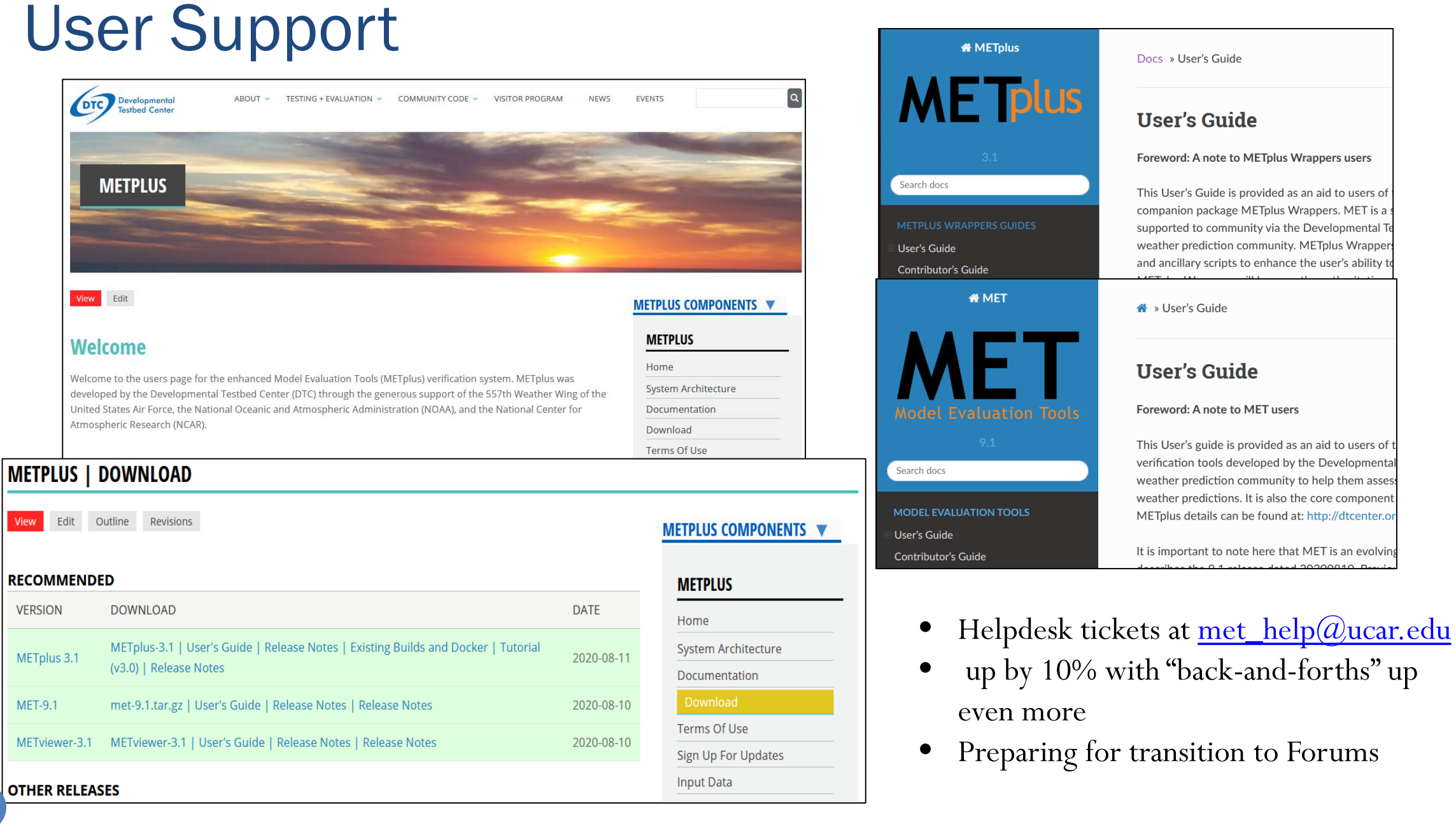

22

## Next 2-5 Years of METplus Development

#### **Coupled System Metrics:**

- Metrics Workshop
- Sea-ice output evaluation
- PBL diagnostics
- MJO and teleconnection diagnostics
- Hurricane track diagnostics
- Ensemble evaluation
- DA
- **Space**

#### **Process-oriented diagnostic:**

- Cold surface temperature, SST, and PBL biases
- Gravity wave drag and stratospheric coupling
- Sources of cloud cover and precipitation biases
- ENSO and teleconnections

#### **EMC priorities for DTC development:**

- Sea Ice
- PBL and Aerosols/Air Quality
- Ensemble
- Non-Severe LAM
- S2S and coupled model evaluation (LSM, Marine and Cryo, Hydro, Stratosphere, Upper Atmos/Geo-space)

#### **Other High Priority Projects:**

- US Climate Prediction Center R2O for S2S
- Marine/Cryosphere coupled metrics for use by EMC and OPC
- Stratospheric Coupling, General Circulation Index diagnostics
- Space Weather R2O
- Cloud Verification / DA diagnostics / Ensemble diagnostics
- Generalization of File Format Support including verification on the native model domain

## Thank You for Your Attention

- · Tara Jensen, METplus PM, [jensen@ucar.edu](mailto:Jensen@ucar.edu)
- Marion Mittermaier, EGWLAM contact, [marion.mittermaier@metoffice.gov.uk](mailto:marion.mittermaier@metoffice.gov.uk)
- User's Page: <https://dtcenter.org/community-code/metplus>
- · Find us on GitHub: <https://github.com/DTCenter>

# ME Tplus

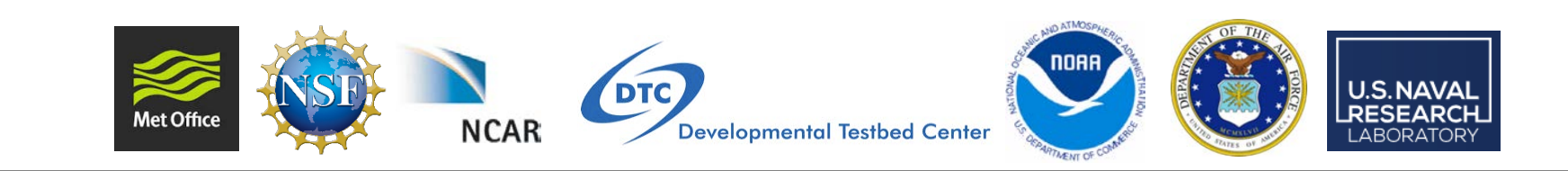